# **Informática para niños y niñas de 3 a 6 años**

Por Gloria Cecilia Londoño Aristizabal mnavas@comfama.com.co

Caja de Compensación Familiar de Antioquia EDUCACIÓN COMFAMA COMFAMA San Ignacio Piso 7º Calle 48 No 43 – 87. Medellín Teléfono: 215 66 12 o 215 65 08 Fax: 216 20 34

# **Presentación**

"La Caja de Compensación Familiar de Antioquia COMFAMA fundamenta su quehacer educativo en una concepción de desarrollo integral de la persona humana, su familia y su comunidad, entendiéndola como un ser en permanente crecimiento, con valores, necesidades y lleno de potencialidades para construir y transformar su entorno físico y socio-cultural.

Uno de los elementos centrales del Proyecto Educativo Institucional de COMFAMA, es la adopción de un modelo pedagógico ceñido a una concepción de Educación Abierta y Permanente, lo que se traduce en la necesidad y obligación de asegurar que a toda persona se le ofrezca la oportunidad de educarse hasta el límite de su capacidad . . . y su existencia. En este sentido, es importante resaltar la relevancia de los sistemas abiertos de aprendizaje, para enfrentar los problemas educativos, que ordinariamente se erigen como obstáculos para alcanzar las metas en cuestión.

El reto que ha asumido COMFAMA es el de impulsar el desarrollo de un Proyecto inscrito en un Modelo Educativo Abierto, basado en una estructura organizativa de tipo sistémico y modular, apoyada en la infraestructura física y el talento humano, tanto de sus Unidades de Servicio como el de las instituciones vinculadas a través de contratos y convenios específicos. De otro lado, se ha puesto al servicio del Proyecto, un recurso como la televisión a través de una programadora propia, complementado con un subproyecto de tecnología a nivel de Multimedia e Internet". [1]

COMFAMA en convenio con la Secretaría de Informática de la Presidencia de la República el 1 Octubre de 1984 formalizó la creación del Centro de Informática al interior de su Biblioteca Central con un ofrecimiento en forma permanente y gratuita de cursos de formación en Informática, talleres de familiarización con el computador y conformación de grupos de interés, todos estos servicios apoyados por la Biblioteca. Esta experiencia se mantiene hasta principios de 1994, año en el cual se le hace entrega a la Secretaría de Informática de la Presidencia de los equipos, adquiriendo tecnología Multimedia y continuando con los programas.

Dada la buena acogida y la demanda creciente día a día, no solo en Medellín sino también en los diferentes municipios de Antioquia, COMFAMA decidió congruentemente con su objetivo de contribuir a mejorar la calidad de vida de las personas y prestar un mejor y oportuno servicio, crear otras Aulas de Informática con tecnología Multimedia, en la Biblioteca de La Ceja (1993), en la Biblioteca Central (1994), en la Biblioteca de Aranjuez (1995) y en la Biblioteca de Girardota (1996); de esta forma cuenta con un ofrecimiento mayor, variado y actualizado de servicios en herramientas tecnológicas de información y comunicación para todos los grupos etéreos ( Niños, Jóvenes, Adultos y Adultos Mayores ). Hoy cuenta

# **Justificación**

De acuerdo a los planteamientos y postulados de la moderna pedagogía propuestos por Froebel, Decroly, Montessori, Dewey, Hall, Claparéde, entre otros, se considera que los niños y niñas poseen un potencial innato, una libertad y una creatividad, que están allí y hay que dejar que se expresen ; la institución se convierte entonces en taller, en un medio estructurado que propenda por el desarrollo de los sentidos, de las capacidades intelectuales, afectivas y sociales.

"Un nuevo reto es lograr que todos los niños y niñas colombianos tengan la oportunidad de ingresar al nivel de Preescolar en igualdad de condiciones, independientemente de su diversidad cultural o de sus diferencias individuales ; llevar a cabo las acciones necesarias para que puedan gozar plenamente de un adecuado desarrollo integral de sus potencialidades, y contribuir a la formación de seres comprometidos socialmente en la construcción del país".<sup>[2]</sup>

### **Descripción**

Los talleres de Informática para niños y niñas de 3 a 6 años, son espacios de exploración, descubrimiento y construcción de conocimiento con apoyo del computador, software interactivo, CD-ROM y actividades lúdicas, donde se estimulan y fortalecen las habilidades comunicativas, creativas, socio afectivas, motrices, de pensamiento simbólico y preconceptuales.

Estos talleres tienen una duración de una hora cada sesión de trabajo, para un total de 10 horas cada taller, se trabaja niño o niña por computador, realizándose una reunión de Inducción y presentación del programa a los padres de los niños y niñas antes de iniciar cada taller.

# **Metodología**

- Trabajo con los Padres de Familia: Se realiza una reunión antes de iniciar los talleres donde se les presenta a los padres el taller que se va a realizar, la metodología a utilizar y los objetivos a alcanzar, los cuales son la utilización del computador para el desarrollo de habilidades en los niños y niñas, en la quinta o sexta sesión de trabajo se invitan nuevamente a los padres a acompañar a sus hijos y poder observar los resultados alcanzados hasta el momento y así ellos pueden verificar algunas habilidades, la utilización de diferentes programas o CD-ROM y el manejo del computador. Al finalizar los talleres se realiza el cierre, en donde los niños y niñas enseñan a sus padres lo que han aprendido y logrado, y se les invita a continuar con el proceso en los talleres siguientes.
- Trabajo con los niños y niñas: Se trabaja por grupos de edades: 3 y 4 años, 5 y 6 años, desde la lúdica, la participación, la exploración, la colaboración y el compartir de sus actividades, experiencias y logros, con un seguimiento por niño y niña de los logros alcanzados, con refuerzo hasta el alcance de todos.
- Utilización de Material de Apoyo: Se utilizan diferentes programas que se encuentran en el medio, una vez analizados y evaluados tales como software educativo, CD-ROM, programas free bajados de Internet, sitios Web, material impreso, videos, entre otros.

### **Alcances**

- Posibilitar cada día más espacios para el desarrollo de Talleres de Informática para niños y niñas de 3 a 6 años en nuestras 14 Unidades de Servicio. ( Municipio de Caldas, Municipio de Envigado, Cristo Rey, San Ignacio, Buenos aires, Manrique, Aranjuez, Pedregal, Municipio de Bello, Municipio de Girardota, Municipio de la Ceja, Municipio de Rionegro y Municipio de Puerto Berrío).
- Continuar fortaleciendo los acuerdos, alianzas o convenios con Instituciones Educativas, Fundaciones, Corporaciones y Centros Infantiles para la prestación de este servicio.

# **Sesiones De Trabajo En Los Talleres Con Los Niños Y Niñas**

Estos talleres se desarrollan de acuerdo a cada grupo de niños y niñas, según su edad , saberes previos y habilidades, siempre teniendo como punto de partida las actividades o estrategias de entrada realizadas que nos permiten diagnosticar el grupo y cada niño o niña, las cuales son lúdicas y recreativas con o sin la utilización del computador.

### Sesión De Trabajo 1

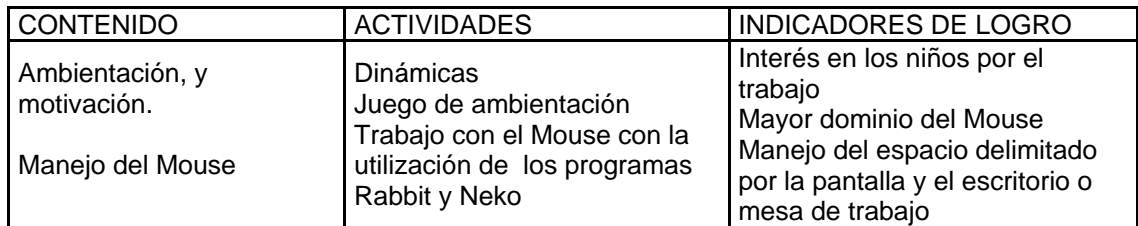

### Sesión De Trabajo 2

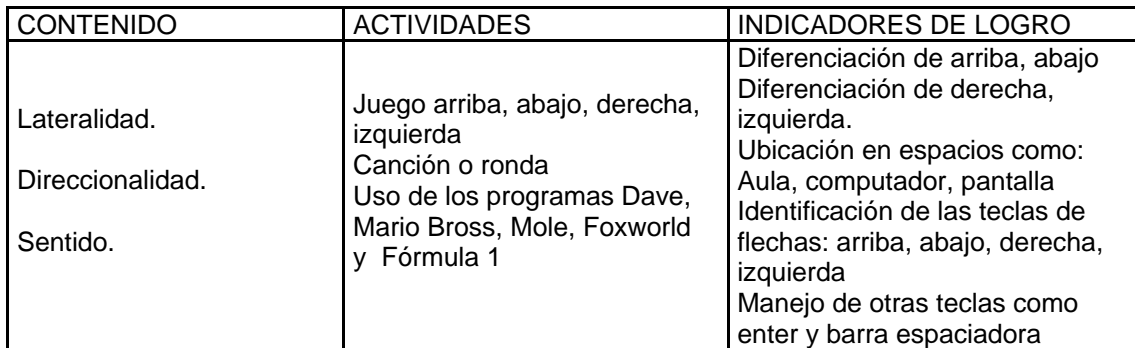

# Sesión De Trabajo 3 Y 4

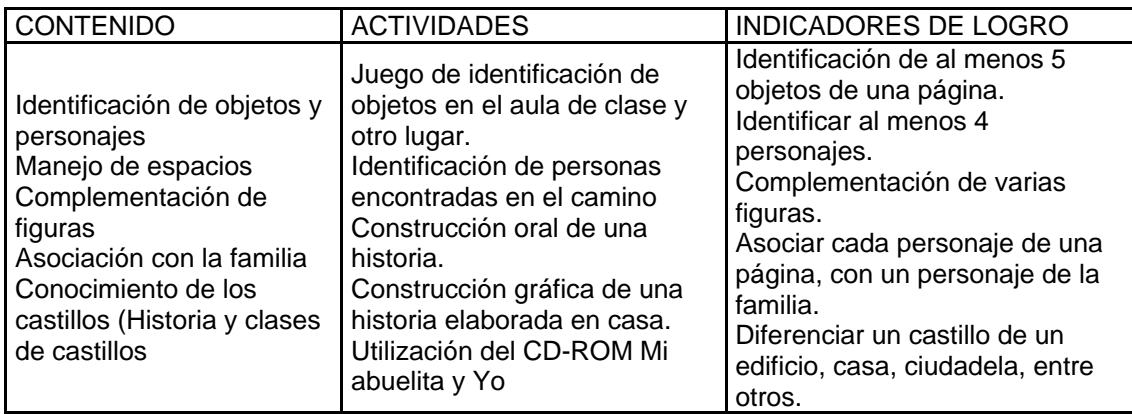

# Sesión De Trabajo 5

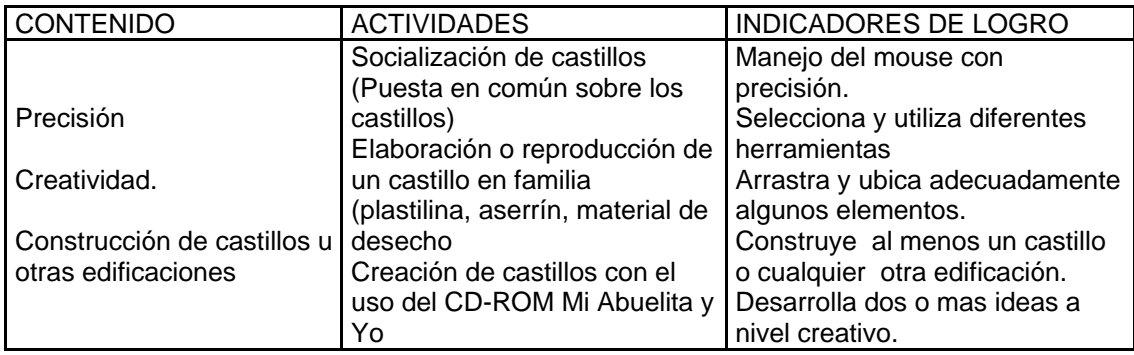

### Sesión De Trabajo 6

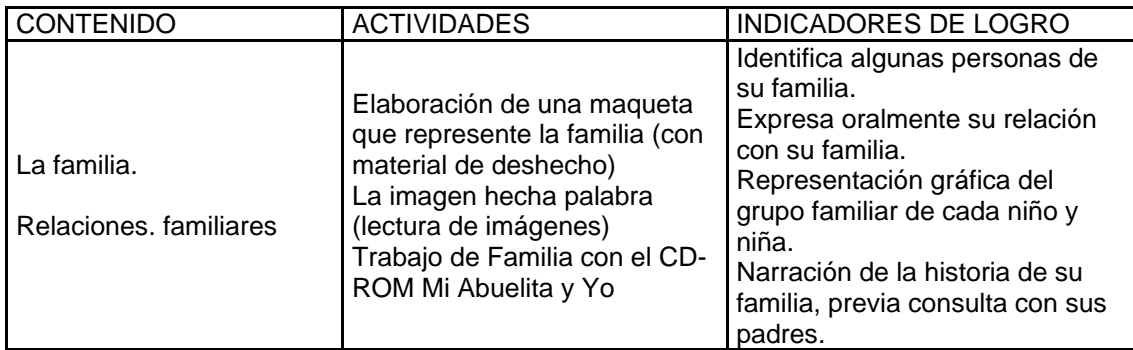

# Sesión De Trabajo 7

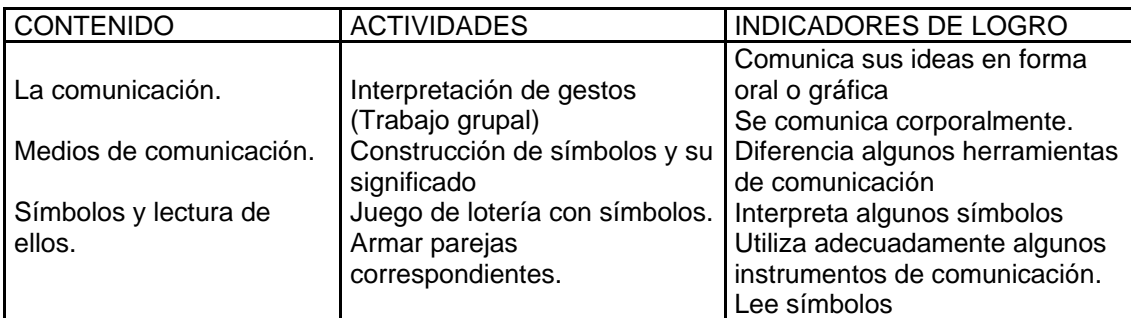

# Sesión De Trabajo 8

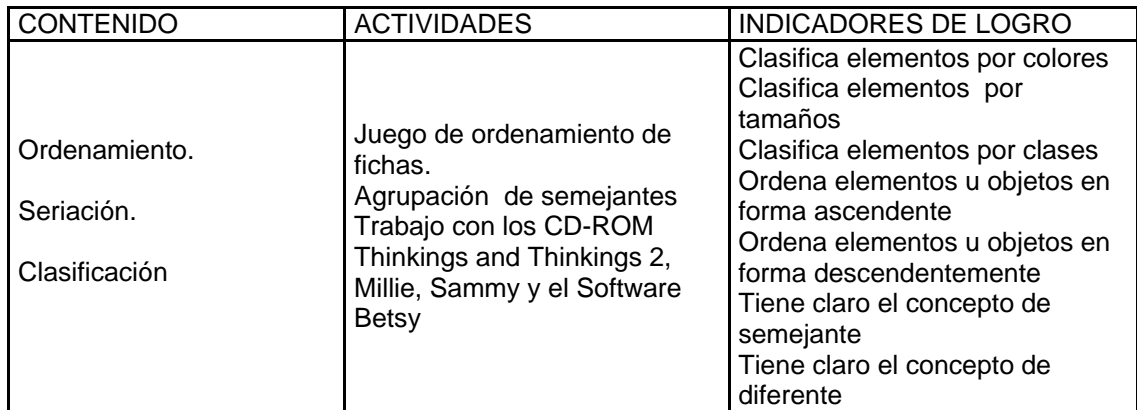

# Sesión De Trabajo 9

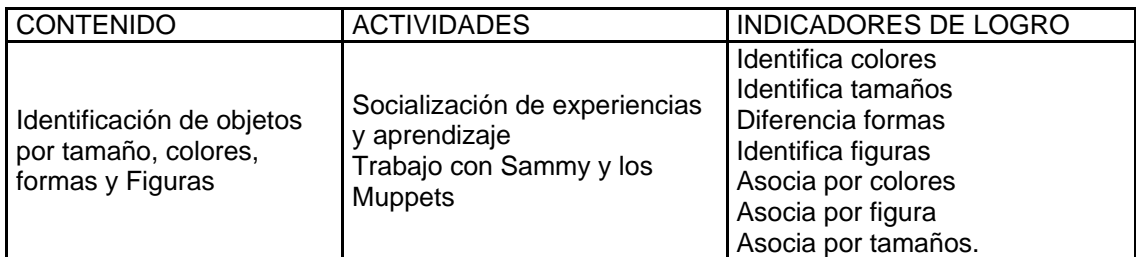

# Sesión De Trabajo 10

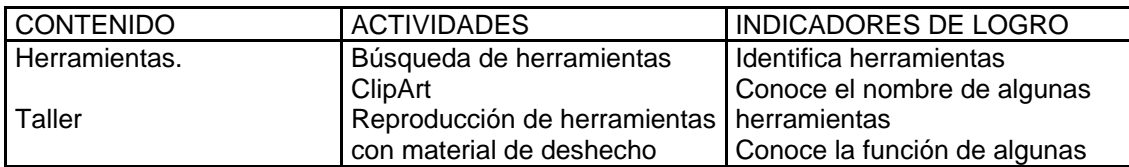

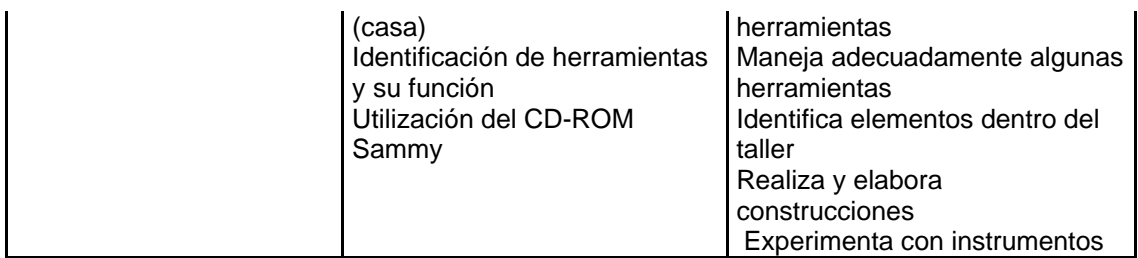

### Sesión De Trabajo 11

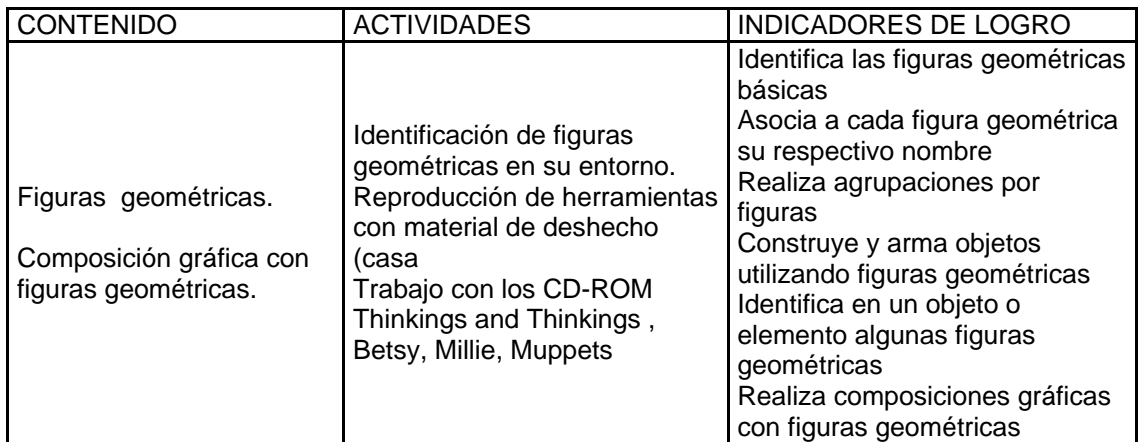

# Sesión De Trabajo 12

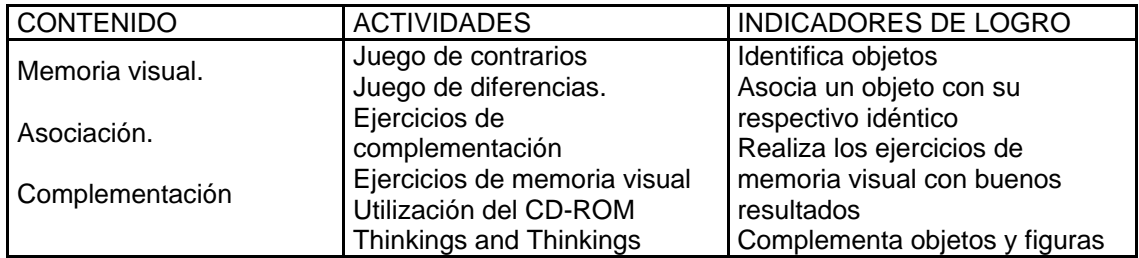

# Sesión De Trabajo 13

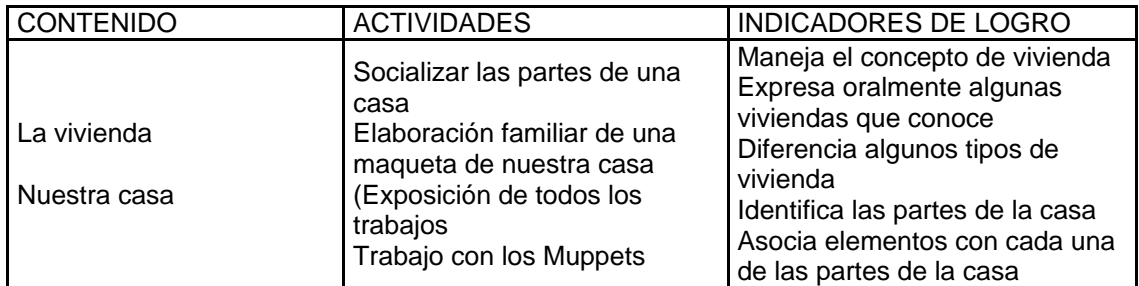

### Sesión De Trabajo 14

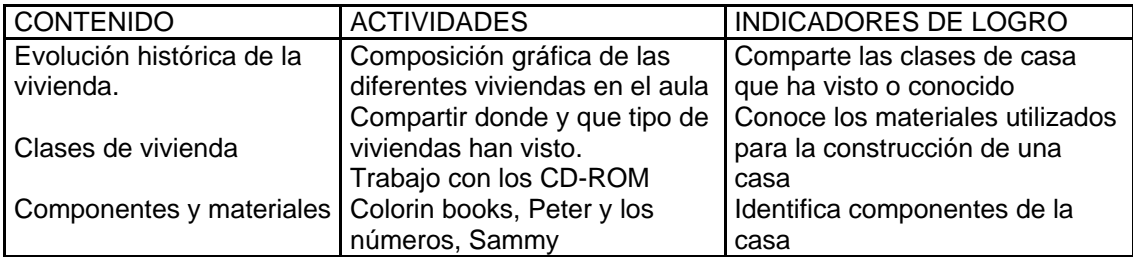

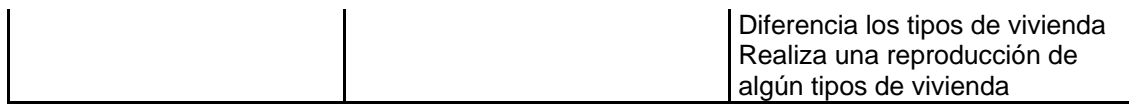

#### Sesión De Trabajo 15 Y 16

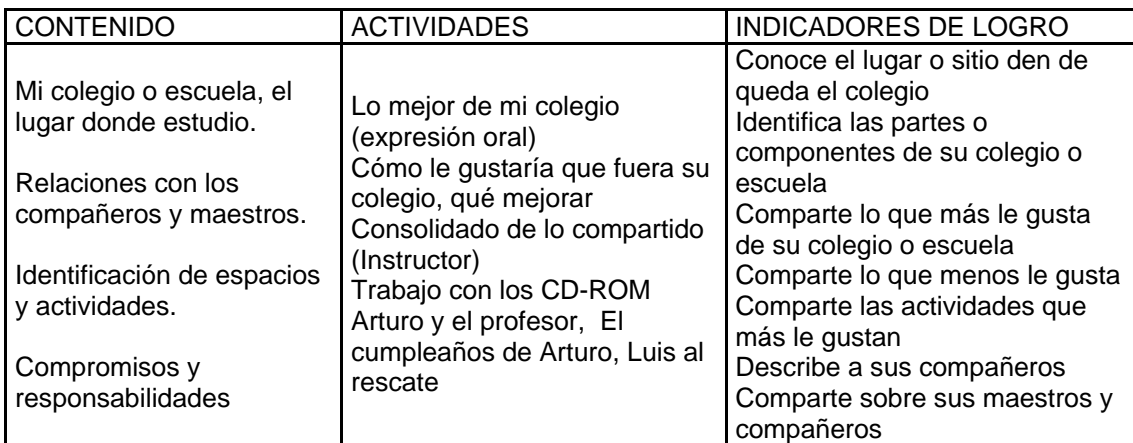

### Sesión De Trabajo 17 Y 18

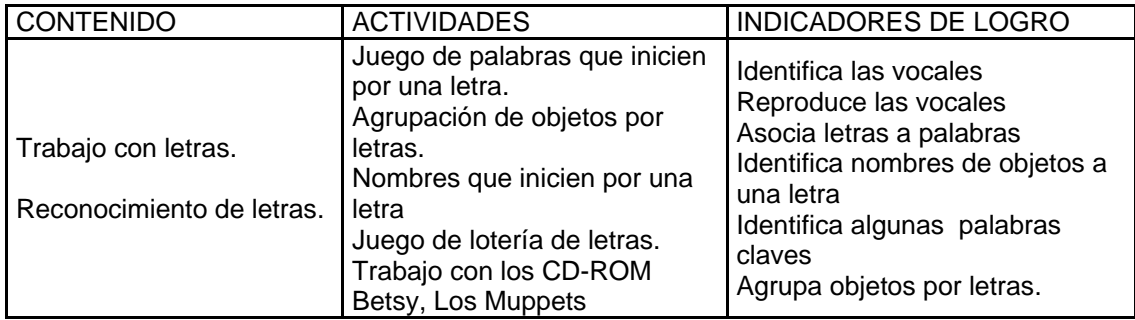

### Sesión De Trabajo 19 Y 20

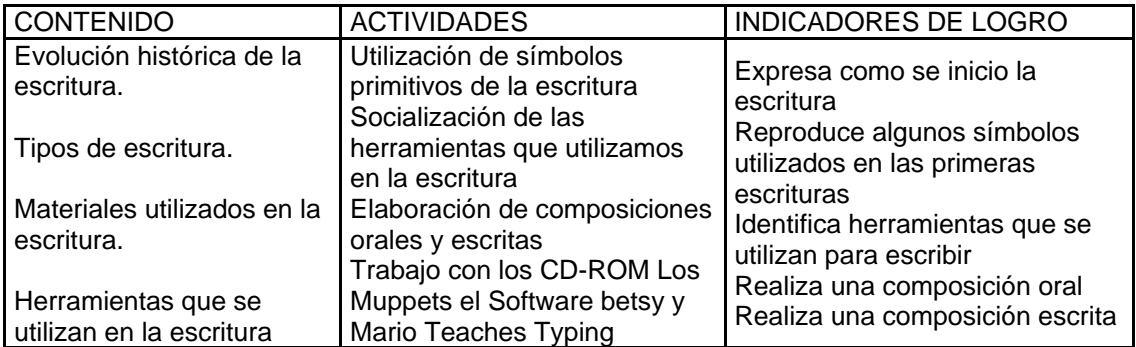

# **Logros Generales Alcanzados**

- Gusto e interés por el aprendizaje y el conocimiento
- Cambios en su manera de relacionarse consigo mismo, con los demás y con el mundo que lo rodea.
- Seguridad e independencia al realizar cualquier actividad.
- Pide y ofrece ayuda.
- Expresión con mayor fluidez, firmeza y espontaneidad
- Experimenta diferentes formas de realizar un trabajo y disfruta de ello.
- Pone en juego su creatividad.
- Pregunta sobre lo que le es desconocido, indaga, cuestiona, explora y opina con libertad.
- Avance en los procesos de desarrollo de habilidades y destrezas.
- Presta atención a lo que hace y lo hace con agrado.
- Comparte con otros niños y niñas sus logros o realizaciones
- Integración del grupo familiar al trabajo de los niños y niñas.

<sup>[2]</sup> Hacia la comprensión del nivel de educación preescolar desde el espíritu de la Ley General de Educación.

<sup>&</sup>lt;sup>[1]</sup> COMFAMA. Proyecto Educativo Institucional ( P.E.I. ). Medellín. Julio de 1996. Páginas 1, 13 y 16